# <span id="page-0-0"></span>Grundlagen der Programmiersprache C

Martin Lanser

Universität zu Köln

Einführung in HPC WS 2017/18

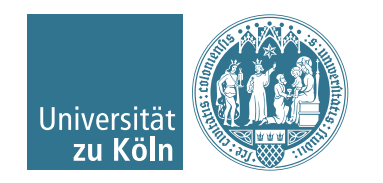

# Überblick

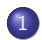

- [Aufbau, kompilieren und ausführen eines C-Programms](#page-2-0)
- [Datentypen in C, Ein- und Ausgabe von Daten](#page-7-0)
- [Funktionen](#page-15-0)
- [Die Verzweigungen](#page-20-0) if und switch
- [Die Schleifen](#page-28-0) for, while und do while

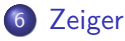

[Felder und Speicherverwaltung](#page-42-0)

### [Nützliche Links](#page-55-0)

# <span id="page-2-0"></span>Überblick

### 1 [Aufbau, kompilieren und ausführen eines C-Programms](#page-2-0)

- [Datentypen in C, Ein- und Ausgabe von Daten](#page-7-0)
- 3 [Funktionen](#page-15-0)
- <sup>4</sup> [Die Verzweigungen](#page-20-0) if und switch
- <sup>5</sup> [Die Schleifen](#page-28-0) for, while und do while
- 6 [Zeiger](#page-35-0)
- [Felder und Speicherverwaltung](#page-42-0)

#### 8 [Nützliche Links](#page-55-0)

## Aufbau eines C-Programms

Listing 1: Hello World

```
Einbinden der Standard Input and Output Library
   damit die Funktion printf () fuer die Ausgabe
   zur Verfuegung steht. */\#include \ltstdio.h>
int main (void)
{
    /* Ausgabe von "Hello world!"
       \n erzeugt einen Zeilenumbruch */
    printf ("Hello world!\langle n" \rangle;
    return 0:
}
```
- main() ist die Hauptfunktion bzw. das Hauptprogramm.
- Andere Funktionen können vor main() deklariert und definiert werden und stehen dann innerhalb der main() zur Verfügung.

# Einbinden von Bibliotheken

### (Programm-) Bibliothek

Bibliotheken sind Sammlungen von Funktionen.

Bibliotheken werden am Beginn der C-Datei mit dem Befehl  $\#$ include <Name der Bibliothek . h>

eingebunden und somit werden Funktionen der Bibliothek der C-Datei bereitgestellt.

- Nützliche Bibliotheken sind u. a.
	- stdio.h (**St**andar**d I**nput and **O**utput Library) enthält Ein- und Ausgabefunktionen wie z. B. printf
	- stdlib.h (**St**andar**d Lib**rary) enthält u. a. Funktionen zur Umwandlung von Datentypen (atoi, atof) und zur Speicherverwaltung (malloc)
	- math.h vereinbart gebräuchliche mathematische Funktionen wie z. B. sin, cos, fabs (Betrag) oder floor

# Compiler zur "Übersetzung" eines C-Programms<sup>1</sup>

#### Compiler

Ein Compiler ist ein Computerprogramm, das Quellcode (ein in einer bestimmten Programmiersprache geschriebenes Programm) in eine Form übersetzt, die von einem Computer ausgeführt werden kann.

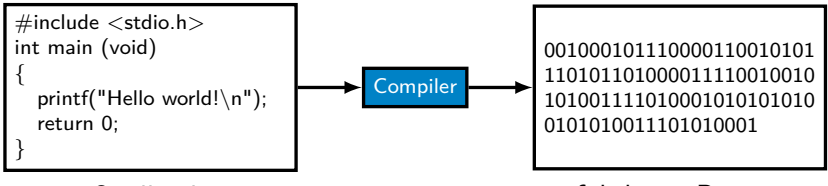

Quellcode ausführbares Programm

- Für die Programmiersprache C gibt es verschiedene Compiler.
- Wir verwenden gcc aus der **G**NU **C**ompiler **C**ollection.

<https://de.wikipedia.org/wiki/Compiler>

# Kompilieren und ausführen eines C-Programms im Konsolenfenster

gcc hello.c -o hello\_world

- o gcc ist der Befehl für den C-Compiler
- hello.c ist die zu kompilierende Quelldatei
- $\bullet$   $\sim$  ist die Option von gcc zur Wahl des Namens des ausführbaren Programms
- hello world ist der Name des ausführbaren Programms
- **•** Hinweis:

gcc hello.c

erzeugt das ausführbare Programm a.out

Die Ausführung des Programms erfolgt mit dem Befehl ./Programmname, z. B.

./hello\_world oder ./a.out

# <span id="page-7-0"></span>Überblick

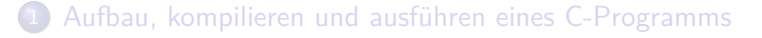

- 2 [Datentypen in C, Ein- und Ausgabe von Daten](#page-7-0)
- 3 [Funktionen](#page-15-0)
- <sup>4</sup> [Die Verzweigungen](#page-20-0) if und switch
- [Die Schleifen](#page-28-0) for, while und do while
- **[Zeiger](#page-35-0)**
- [Felder und Speicherverwaltung](#page-42-0)

#### 8 [Nützliche Links](#page-55-0)

# Variablen in C

- Der Datentyp einer Variablen beschreibt, wie der Inhalt zu verstehen ist, z. B. ganze Zahl, Gleitkommazahl, Zeichen, Zeichenkette (String)
- Deklaration und Definition einer Variablen in C:

Datentyp variablen Name;

- $\rightarrow$  Speicherreservierung (Anzahl Bits ist durch den Datentyp bestimmt)
- $\rightarrow$  Benennung der Variable für den Compiler
- **Initialisierung einer Variablen in C:**

Datentyp variablen Name  $=$  wert;

- $\rightarrow$  Der Variablen variablenName vom Typ Datentyp wird der Wert wert zugewiesen
- Beispiel: Die Definition einer ganzen Zahl und Initialisierung mit dem Wert 3 lautet in C-Syntax:

```
int eine Ganze Zahl = 3;
```
# Ganzzahlige Datentypen in C

- 4 (bzw. 5) verschiedene, ganzzahlige Datentypen: (char,) short, int, long und long long
- vorzeichenlos mit dem Präfix unsigned, z. B. unsigned int
- Die 4 Typen unterscheiden sich durch ihren Wertebereich und ihren Speicherbedarf (verschieden für 32 und 64 Bit Systeme):
	- Wertebereich:  $0$  bis  $2^\mathsf{Anzahl\; Bits-1} 1$   $(\mathtt{unsigned})$

$$
\mathsf{bzw.}\ -\left(2^{\mathsf{Anzahl\ Bits}-1}\right)\ \mathsf{bis}\ 2^{\mathsf{Anzahl\ Bits}-1}-1
$$

- char (8 Bit) Wertebreich: -128 bis 127 bzw. 0 bis 255
- short (16 Bit) Wertebreich: -32 768 bis 32 767 (signed)
- int (32 Bit) Wertebreich:

-2 147 483 648 bis 2 147 483 647 / 0 bis 4 294 967 295

• long bzw. long long (64 Bit) Wertebreich: -9 223 372 036 854 775 808 bis 9 223 372 036 854 775 807 0 bis 18 446 744 073 709 551 615 (unsigned)

## Gleitkommazahlen in C

- 3 verschiedene Datentypen: float, double und long double
- Gleitkommazahlen werden in der Form *s* ∗ *m* ∗ *b <sup>e</sup>* gespeichert
- s bestimmt das Vorzeichen (Speicherbedarf: 1 Bit)
- $\bullet$  **b** ist die Basis, meistens  $b = 2$
- e ist der Exponent; die Länge des Exponenten bestimmt die Spannweite des betrachteten Zahlenraums
- m ist die Mantisse bestehend aus *p* Ziffern zur Basis *b*; *p* (precision) ist die Genauigkeit
- Einfache Genauigkeit: float (32 Bit), Mantissenlänge: 23 Bit (Genauigkeit: 7 bis 8 Dezimalstellen)
- Doppelte Genauigkeit: double (64 Bit), Mantissenlänge: 52 Bit (Genauigkeit: 15 bis 16 Dezimalstellen)
- **•** long double (80-128 Bit), Mantissenlänge: mind. 63 Bit (Genauigkeit: mind. 19 Dezimalstellen)

## Ausgabe von Daten auf den Bildschirm

• Ausgabefunktion aus der stdio.h-Bibliothek: printf(); so gibt printf ("Hello world! $\langle n" \rangle$ ;

den Text zwischen den Anführungszeichen (Hello world!) auf den Bildschirm aus.

- Der Backslash \ markiert sogenannte Escape-Sequenzen, mit denen sich z. B. Zeilenumbrüche (\n) realisieren lassen.
- Für die Ausgabe von Daten verwenden wir Formatierungstypen der Form %T, wobei *T* den Datentypen angibt, z. B. %d für int, %f für float und double
- Auszugebende Variablen werden durch Kommata getrennt hinter dem auszugebenden Text aufgelistet.

```
int einlnt = 7;
double ein Double = 3.14;
printf ("ein Int: %d, ein Double: %f", ein Int, ein Double);
```
### Formatierte Ausgabe ganzer Zahlen

• Länge vorgeben / Auffüllen mit Leerzeichen (%XXd)

```
int aepfel = 10, orangen = 4;
printf ("%3d Aepfel \n%3d Orangen \n", aepfel, orangen );
```
erzeugt die Ausgabe

10 Aepfel **Orangen** 

• Auffüllen mit Nullen (%0d)

```
int tag = 11, monat = 4, jahr = 2016;
printf ("Ein Datum: \frac{602d.}{602d.4d \n}", tag, monat, jahr);
```
erzeugt die Ausgabe

Ein Datum: 11.04.2016

### Formatierte Ausgabe von Gleitkommazahlen

• Anzahl der Vor- und Nachkommastellen vorgeben (%VKS.NKSf)

```
double myPi = 3.141592653589793;
printf ("Ohne Formatierung: %f\n\cdot n", myPi);
printf ("3 VKS, 4 NKS: %3.4 f \n", myPi);
```

```
erzeugt die Ausgabe
```
Ohne Formatierung: 3.141593 3 VKS, 4 NKS: 3.1416

## Eingabe von Daten über die Tastatur

- Eingabefunktion aus der stdio.h-Bibliothek: scanf()
- Wie bei printf() geben wir in Anführungszeichen eine Formatanweisung der Form %T für einzulesende Datentypen an, z. B. %d für int, %f für float und %lf für double
- Einzulesende Variablen werden durch Kommata getrennt hinter der Formatanweisung aufgelistet, wobei vor jede Variable ein kaufmännisches Und (&) geschrieben wird.

```
int einlnt:
double einDouble;
printf ("Bitte eine ganze Zahl eingeben: ");
scanf( "%d", &einlnt);
printf ("Bitte eine Gleitkommazahl eingeben: ");
scanf( "%|f", &einDouble);
```

```
printf ("Ganze Zahl und Gleitkommazahl "
       " (durch Leerzeichen getrennt) eingeben: ");
scanf ("%d %lf", &einInt, &einDouble);
```
# <span id="page-15-0"></span>Überblick

1 [Aufbau, kompilieren und ausführen eines C-Programms](#page-2-0)

[Datentypen in C, Ein- und Ausgabe von Daten](#page-7-0)

#### 3 [Funktionen](#page-15-0)

- <sup>4</sup> [Die Verzweigungen](#page-20-0) if und switch
- <sup>5</sup> [Die Schleifen](#page-28-0) for, while und do while

#### **[Zeiger](#page-35-0)**

[Felder und Speicherverwaltung](#page-42-0)

#### 8 [Nützliche Links](#page-55-0)

# Syntax einer Funktion

```
Datentyp Rueckgabe Name (Datentyp Par 1 Parameter 1, ...
                         Datentyp Par n Parameter n)
{
   /* Anweisungen */
   return Rueckgabe;
}
```
Dabei ist der Funktionskopf definiert durch

- **o** den Datentypen des Rückgabewertes (Datentyp\_Rueckgabe) Bemerkung: Bei einer Funktion ohne Rückgabewert: void
- den Funktionsnamen (Name) und
- **o** den Parametern inklusive Datentyp der Parameter (Datentyp\_Par Parameter)
- und der Funktionsblock durch
	- **•** Anweisungen und
	- **o** die Rückgabe (return Rueckgabe;)

# Übung 1: Subtraktion zweier Gleitkommazahlen

Schreiben Sie ein C-Programm zur Subtraktion zweier Gleitkommazahlen. Die Rechnung soll in einer eigenen Funktion erfolgen.

#### Hauptprogramm main

- Ausgabe zur Eingabeaufforderung zweier Gleitkommazahlen
- **Einlesen des Minuenden und Subtrahenden**
- Aufruf der Funktion subrahiere
- Ausgabe der Differenz

#### Funktion subtrahiere

- Parameter: Minuend und Subtrahend
- **•** Rückgabewert: Differenz

## Parameter der Hauptfunktion main()

Funktionskopf der Hauptfunktion bisher:

```
int main (void)
```

```
d. h. main ohne Parameter
```
Wollen wir einem Programm bei der Ausführung Werte übergeben, so muss der Funktionskopf der Hauptfunktion angepasst werden:

int main ( int argc, char \*\*argv)

mit den Parametern

- argc (**arg**ument **c**ount); Datentyp int Anzahl der übergebenen Argumente (=von Leerzeichen getrennte Strings)
- argv (**arg**ument **v**alues); Datentyp char-Zeiger-Array Werte der übergebenen Argumente

### Parameter der Hauptfunktion main() – Ein Beispiel

int main ( int argc, char \*\*argv)

sei die Hauptfunktion eines Programms meinProgramm

Lautet der Programmaufruf z. B.

./meinProgramm max 10 7.8

so gilt:

$$
\rightarrow \arg c = 4
$$
\n
$$
\rightarrow \arg v[0] = ". / \text{meinProgramm", argv[1]} = \text{"max"}
$$
\n
$$
\arg v[2] = \text{"10" und argv[3]} = \text{"7.8"}
$$

#### **Achtung:** Alle Argumente sind Zeichenketten (strings)! Daher ist eine Typ-Umwandlung notwendig:

 $\rightarrow$  argv[2] = "10" als int: int ganzeZahl = atoi(argv[2]);  $\rightarrow$  argv[3] = "7.8" als double: double zahl = atof(argv[3]); (atoi und atof sind in der stdlib-Bibliothek definiert.)

# <span id="page-20-0"></span>Überblick

1 [Aufbau, kompilieren und ausführen eines C-Programms](#page-2-0)

- [Datentypen in C, Ein- und Ausgabe von Daten](#page-7-0)
- 3 [Funktionen](#page-15-0)
- <sup>4</sup> [Die Verzweigungen](#page-20-0) if und switch
- <sup>5</sup> [Die Schleifen](#page-28-0) for, while und do while
- **[Zeiger](#page-35-0)**
- [Felder und Speicherverwaltung](#page-42-0)

#### 8 [Nützliche Links](#page-55-0)

# Verzweigungen mit if und else

- Verzweigungen innerhalb eines Programms werden durch Bedingungen entschieden.
- In C können dazu if-else-Anweisungen benutzt werden:

```
if (Bedingung)
{
  /* Anweisungen_if */
}
e l s e
{
  /* Anweisungen_else */
}
```
- Ist die Bedingung wahr, so werden Anweisungen if im if-Block ausgeführt.
- **Ist die Bedingung falsch, so werden Anweisungen\_else im** else-Block ausgeführt.

Verzweigungen mit if und else – ein einfaches Beispiel

Wenn die Zahl *a* kleiner 0 ist, gib aus, dass *a* negativ ist. Ansonsten gib aus, dass *a* nicht negativ ist.

```
lautet in C-Syntax
```

```
if (a < 0){
    printf ("a ist negative \n");
}
e l s e
{
    printf ("a ist nicht negativ\langle n" \rangle;
}
```
Hinweis: Da jeweils nur eine Anweisung in den if- und else-Blöcken steht, können die geschweiften Klammern ({ }) auch weggelassen werden.

### Verzweigungen mit if und else – Verschachtelungen

Zum Prüfen von verschiedenen Fällen nacheinander, können if-Anweisungen verschachtelt werden:

```
if (a < 0){
    printf ("a ist negativ\n\langle n" \rangle;
}
e l s e
{
    if (a > 0){
        printf ("a ist positiv \n");
    }
    e l s e
    {
        printf ("a ist gleich Null\n\cdot n");
    }
}
```
# Vergleichsoperatoren und logische Operatoren

- Damit ein if-Block ausgeführt wird, muss die Bedingung zwischen den runden Klammern wahr sein.
- Vergleichsoperatoren
	- $\rightarrow$  a == b (a ist gleich b), a != b (a ungleich b)
	- $\rightarrow$  a < b (a kleiner b), a >= b (a größer gleich b)
- logische Operatoren (Verknüpfung mehrerer Bedingungen)
	- $\rightarrow$  UND: bedingung 1 && bedingung 2
	- $\rightarrow$  ODER: bedingung 1 || bedingung 2
- Zum Beispiel können die zwei Bedingungen

$$
\begin{array}{ll}\n\text{if } & \left( \begin{array}{c} a & <= b \\ \end{array} \right) \quad \text{for} \quad \text{if } \quad \left( \begin{array}{c} a & >= b \\ \end{array} \right) \quad \text{if } \quad \text{if } \quad \text{which } \quad b \setminus n^n \text{)}\n\end{array}
$$

auch als eine Bedingung folgendermaßen geschrieben werden:

$$
\begin{array}{ll}\n \text{if (a == b)}\\ \text{printf("a ist gleich b\n},\n \end{array}
$$

# Übung 2: Maximum zweier ganzer Zahlen

Schreiben Sie ein C-Programm zur Bestimmung des Maximums zweier ganzer Zahlen. Die Eingabe der Zahlen soll über die Kommandozeile bei Ausführung des Programms erfolgen. Verwenden Sie für die Bestimmung des Maximums eine eigene Funktion.

#### Hauptprogramm main

- **Typen-Umwandlung der Eingaben**
- Aufruf der Funktion maximum
- Ausgabe des Maximums

#### Funktion maximum

- Parameter: zwei ganze Zahlen
- Rückgabewert: Maximum

# Verzweigungen mit switch

- Zur Unterscheidung von vielen Fällen (ggf. sehr verschachtelte if-Anweisungen) verwenden wir switch-case-Anweisungen: switch (Ausdruck)  $\mathcal{F}$ case konst\_Ausdruck\_1: /\* Anweisungen\_1 \*/ break; case konst Ausdruck 2: /\* Anweisungen  $2 * /$  break; . . . case konst Ausdruck n: /\* Anweisungen n \*/ break; default : /\* Anweisungen default  $*/$ }
- **Verschiedene Fälle werden mittels case unterschieden.**
- Jeder case-Block beginnt mit einem Doppelpunkt (:) und endet mit dem break-Befehl (verlässt switch-Anweisung).
- Gilt z. B. Ausdruck == konst\_Ausdruck\_1, so werden Anweisungen\_1 ausgeführt.
- Wird kein Fall erreicht, wird der default-Block ausgeführt.

### Verzweigungen mit switch – ein Beispiel

```
Was macht folgendes Programm?
\#include \ltstdio.h>
int main (void)
{
    int a, s1 = 1, s2 = 3;
   a = 2;switch (a){
       case 1: printf ("lch gebe etwas aus \langle n" \rangle; break;
       case 2: s1 = s1 + s2; break;
       default: printf ("a ist weder 1 noch 2. Was nun?\n\cdotn");
    }
    return 0;
}
```
# <span id="page-28-0"></span>Überblick

1 [Aufbau, kompilieren und ausführen eines C-Programms](#page-2-0)

- [Datentypen in C, Ein- und Ausgabe von Daten](#page-7-0)
- 3 [Funktionen](#page-15-0)
- <sup>4</sup> [Die Verzweigungen](#page-20-0) if und switch
- <sup>5</sup> [Die Schleifen](#page-28-0) for, while und do while
- **[Zeiger](#page-35-0)**
- [Felder und Speicherverwaltung](#page-42-0)

#### 8 [Nützliche Links](#page-55-0)

# Die for-Schleife

- Für Wiederholungen verwenden wir Schleifen.
- for-Schleifen sind zählergesteuert (Anzahl der Durchläufe ist bekannt), d. h. die Schleife wird solange ausgeführt, wie eine Schleifenvariable (der Zähler) eine Bedingung erfüllt:

```
for (Initialisierung; Bedingung; Aenderung)
\mathcal{L}/* Anweisungen */
}
```
- **Vor dem 1. Durchlauf:** Initialisierung einer Schleifenvariablen
- **Vor Ausführung des for-Blocks:** Bedingung prüfen
- **Nach Ausführung des for-Blocks:** Aenderung durchführen, z. B. für eine Schleifenvariable i
	- $\rightarrow$  i++ oder i-- Der Wert der Variablen i wird nach jedem Durchlauf um 1 erhöht  $(i++)$  oder verringert  $(i--)$
	- $\rightarrow$  i=i+3 bzw. i+=3 zum Erhöhen um 3

## Die for-Schleife – ein Beispiel

Wir wollen die ersten 100 Fibonacci-Zahlen ausgeben.

```
\#include \ltstdio.h>
int main (void)
{
    int fib1 = 1, fib2 = 1, fib\_tmp;
    int i:
    /* Ausgabe der ersten beiden Fibonacci-Zahlen */
    p r i n t f (\sqrt{\frac{n}{4d}})^n, fib 1 ;
    printf (\sqrt[m]{4d} \n\cdot \n\cdot fib2);
   /* Berechnung und Ausgabe der 3. bis 100. Fibonacci-Zahl */
    for (i=3; i \le 100; i++){
       fib tmp = fib1 + fib2;
       fib1 = fib2:
       fib2 = fib_tmp;printf ("%4d\n\n" , fib_tmp ;}
   return 0:
}
```
## Die while-Schleife

- Für Wiederholungen verwenden wir Schleifen.
- while-Schleifen werden verwendet, wenn die Anzahl der Durchläufe nicht bekannt ist, jedoch Anweisungen solange ausgeführt werden sollen wie eine Bedingung erfüllt ist:

```
while (Bedingung)
{
  /∗ Anweisungen */
}
```
- **Vor Ausführung des while-Blocks:** Bedingung prüfen
- **In 1988** Ist die Bedingung wahr, so werden die Anweisungen im while-Block (Schleifenrumpf) ausgeführt.
- Hinweis: Es können auch **mehrere Bedingungen** (mithilfe logischer Operatoren) verknüpft werden.

### Die while-Schleife – ein Beispiel

Wir wollen alle Fibonacci-Zahlen kleiner 1000 ausgeben.

```
\#include \ltstdio.h>
int main (void)
{
    int fib1 = 1, fib2 = 1, fib\_tmp;
    int i:
    /* Ausgabe der ersten beiden Fibonacci-Zahlen */
    p r i n t f (\sqrt{\frac{n}{4d}})^n, fib 1 ;
    printf (\sqrt[m]{4d} \n\cdot \n\cdot fib2);
   /* Berechnung und Ausgabe aller Fibonacci-Zahlen < 1000 */
    while ( (fib1 + fib2) < 1000 )
    {
       fib tmp = fib1 + fib2;
       fib1 = fib2:
       fib2 = fib_tmp;printf (\sqrt{\frac{9}{4d}})^n, fib tmp :
    }
   return 0:
}
```
## Die do while-Schleife

- **Für Wiederholungen verwenden wir Schleifen.**
- do while-Schleifen sind while-Schleifen sehr ähnlich:
	- $\rightarrow$  Anzahl der Schleifen-Durchläufe ist nicht bekannt
	- $\rightarrow$  Anweisungen sollen solange ausgeführt werden wie eine Bedingung erfüllt ist

```
do
{
   /∗ Anweisungen */
}
while (Bedingung)
```
- Unterschied zu while-Schleifen: Bedingung(en) wird/werden **nach** Ausführung des Schleifen-Blocks geprüft  $\Rightarrow$  Die Schleife wird mindestens einmal ausgeführt.
- Hinweis: Es können auch **mehrere Bedingungen** (mithilfe logischer Operatoren) verknüpft werden.

# Übung 3: Ausgabe von Hauptfunktions-Parametern

Schreiben Sie ein C-Programm, das die Anzahl und Werte der Parameter der Hauptfunktion sowie die Zeichenanzahl der einzelnen Paramter-Werte ausgibt.

#### **Hinweise**

- Geben Sie die Parameter als Zeichenketten aus (Formatierungstyp %s; keine Typen-Umwandlung)
- Zur Bestimmung der Zeichenanzahl einer Zeichenkette können Sie die Funktion

```
size t strlen ( const char *str )
```
aus der Bibliothek string.h verwenden: Z. B.

```
int anzahl = (int) strlen ("123")
```

```
entspricht der Zuweisung anzahl = 3.
((int) dient zur Typen-Umwandlung des Rückgabewertes.)
```
# <span id="page-35-0"></span>Überblick

1 [Aufbau, kompilieren und ausführen eines C-Programms](#page-2-0)

- [Datentypen in C, Ein- und Ausgabe von Daten](#page-7-0)
- 3 [Funktionen](#page-15-0)
- <sup>4</sup> [Die Verzweigungen](#page-20-0) if und switch
- <sup>5</sup> [Die Schleifen](#page-28-0) for, while und do while

#### 6 [Zeiger](#page-35-0)

[Felder und Speicherverwaltung](#page-42-0)

#### 8 [Nützliche Links](#page-55-0)

# Zeiger (Pointer)

- Zeiger = Variablen, deren Wert eine **Adresse** im Speicher ist.
- **Idee:** Zeiger "zeigen" auf eine Stelle im Speicher, an der eine "normale" Variable abgespeichert ist.
- Zeigervariablen werden in C deklariert, indem wir einen **Stern** (∗) **vor den Variablennamen** schreiben:

Datentyp ∗einZeiger;

- $\rightarrow$  einZeiger ist ein Zeiger, der auf eine Variable vom Typ Datentyp "zeigen" kann
- Für die Wertzuweisung eines Zeigers (das "Zeigen") brauchen wir die Adresse einer Variablen. Dazu schreiben wir ein **Kaufmanns-Und** (&) **vor den Variablennamen**:

```
Datentyp eine Variable:
Datentyp * ein Zeiger;
e in Zeiger = &eine Variable;
```

```
\rightarrow einZeiger "zeigt" auf die Variable eineVariable
```
## Anschauliche Interpretation von Zeigern

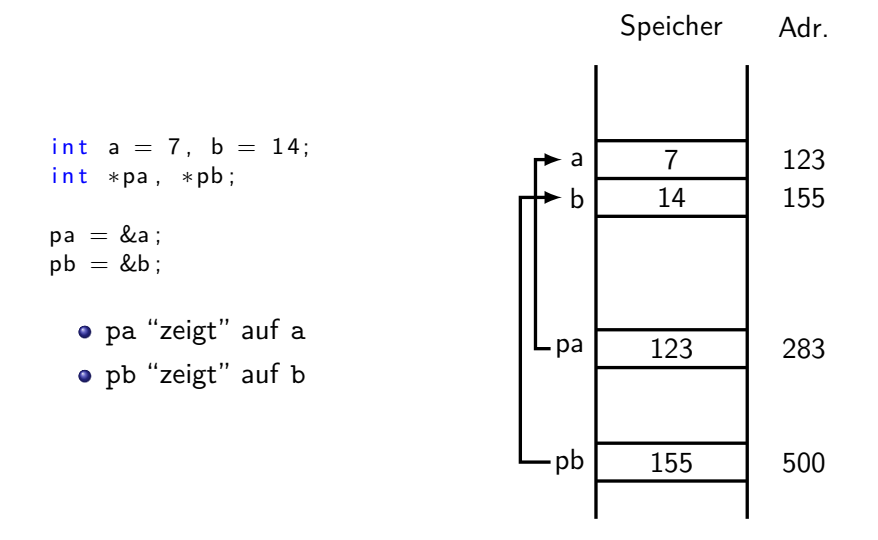

## Verwendung von Zeigern

**Ziel:** Vertauschung zweier ganzer Zahlen mithilfe einer Funktion

Listing 2: Vertauschung zweier ganzer Zahlen (1. Versuch)

```
1 \mid \#include \ltstdio.h>
2
3 void tauschen (int a, int b)
4 {
5 int tmp=a;
6 a = b;
7 \mid b = \text{tmp}:
8 printf ("tauschen: a = \frac{6}{d}, b = \frac{6}{d} \n\pi, a, b);
\overline{9}10
11 int main (void)
12 {
13 \vert int a=7, b=14;
14 tauschen (a, b);
15 | printf ("main: a = \frac{9}{d}, b = \frac{9}{d} \n\pi", a, b);
16 return 0:
17 }
```
Was wird in den Zeilen 8 und 15 ausgegeben?

# Was läuft im 1. Versuch schief?

```
/∗ . . . ∗/
void tauschen (int a, int b)
{
    int tmp=a;
    a = b:
    b = \text{tmp}:
}
int main (void)
{
    int a = 7, b = 14;
    t a u s c h e n (a, b);
/∗ . . . ∗/
```
In den Funktionen tausche und main gibt es jeweils die **lokalen Variablen** a und b

 $\rightarrow$  in tausche werden die Werte von a und b getauscht

 $\rightarrow$  in main bleiben die Werte von a und b unverändert

### Zeiger umgehen das Problem von lokalen Variablen

**Ziel:** Vertauschung zweier ganzer Zahlen mithilfe einer Funktion

Listing 3: Vertauschung zweier ganzer Zahlen mit Zeigern

```
1 \mid \#include \ltstdio.h>
2
3 /* Die Parameter von tauschen sind jetzt Zeiger auf int.
4 tauschen (&a, &b): pa zeigt auf a und pb zeigt auf b. */5 void tauschen (int *pa, int *pb)
6 {
7 int tmp = *pa;
8 \mid *pa = *pb;
9 \mid *pb = \text{tmp}:
10 }
11
12 int main (void)
13 {
14 \vert int a=7, b=14;
15 /* Uebergabe der Adressen von a und b an tauschen. */
16 tauschen(&a, &b);
17 | printf ("a = %d, b = %d\n", a, b);
18 return 0;
19 }
```
# Vorteile von Zeigern

- Mithilfe von Zeigern können Variablen, die in einer Funktion deklariert wurden, in einer anderen Funktion geändert werden.
	- $\rightarrow$  Verbesserung der Übersichtlichkeit bei langen Quellcodes
- Speicherbedarf von Zeigern: 64 Bit (64 Bit System) **unabhängig vom Datentyp**
	- $\rightarrow$  effiziente Speichernutzung möglich

# <span id="page-42-0"></span>Überblick

[Aufbau, kompilieren und ausführen eines C-Programms](#page-2-0)

- [Datentypen in C, Ein- und Ausgabe von Daten](#page-7-0)
- [Funktionen](#page-15-0)
- [Die Verzweigungen](#page-20-0) if und switch
- [Die Schleifen](#page-28-0) for, while und do while
- [Zeiger](#page-35-0)
- [Felder und Speicherverwaltung](#page-42-0)

#### [Nützliche Links](#page-55-0)

# Felder (Arrays)

- Zur Speicherung von Daten des gleichen Typs
- Arrays liegen als **zusammenhängender Block** im Speicher.
- Unterschied zu "normalen" Variablen: Arrays besitzen einen Index. **Achtung:** In C beginnt der Index bei 0! Zu einem Feld der Länge 3 gehören also die Indizes 0, 1 und 2.
- Die Größe eines Arrays (d. h. die Anzahl Einträge) schreiben wir in **eckigen Klammern hinter den Variablennamen**:

```
Datentyp ein 1d Array [Laenge];
```
Felder können ein-, zwei- oder auch mehrdimensional sein, z. B.

 $int$  ein 1 d A r r a y  $[3]$ ;  $double$  ein  $2dArray$  [10] [5];

- $\rightarrow$  ein1dArray ist ein eindimensionales Feld der Länge 3 vom Typ int (z. B. ein Vektor mit 3 Einträgen)
- $\rightarrow$  ein2dArray ist ein zweidimensionales Feld mit 10\*5 Elementen vom Typ double (z. B. eine  $10 \times 5$ -Matrix)

## Initialisierung von eindimensionalen Feldern

Zur Initialisierung der Werte eines Arrays schreiben wir die Werte einfach in **geschweifte Klammern**:

Datentyp ein Array [Laenge] = {Wert 1, ..., Wert n };

- $\rightarrow$  reserviert einen zusammenhängenden Speicherblock für Laenge Variablen vom Typ Datentyp
- $\rightarrow$  Initialisiert die Einträge 0 bis n des Arrays einArray mit den Werten Wert 1, ..., Wert n

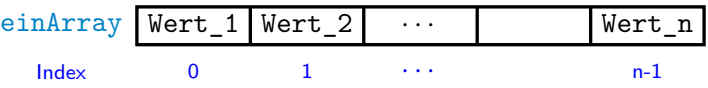

Hinweis: Ist Laenge  $<$  n, so werden die restlichen Werte auf 0 gesetzt.

O Datentyp ein Array  $[$   $]$  = {Wert\_1, ..., Wert\_n }; setzt die Größe des Arrays automatisch auf n

## Feld-Zugriffe bei eindimensionalen Feldern

- Zum Zugriff auf die Werte eines Arrays verwenden wir **eckige Klammern**: f[i] liefert den Wert des (i+1). Eintrags des Arrays f (Erinnerung: Der Index beginnt bei 0.)
- Intern werden Zugriffe mithilfe von Zeigern umgesetzt: Der Feldname ist intern ein Zeiger auf den 1. Eintrag des Feldes

$$
\rightarrow f[i] \text{ ist äquivalent zu } * (f + i)
$$

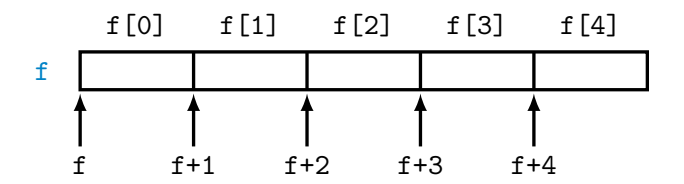

## Zweidimensionale Felder – Definition und Zugriff

#### **o** Definition

Datentyp Name [ Groesse\_1 ] [ Groesse\_2 ];

- $\rightarrow$  Name ist ein zweidimensionales Array vom Typ Datentyp[Groesse 1][Groesse 2]
- $\rightarrow$  z. B. double a[4][5];
- Zugriff auf die Komponenten über **Indexoperator** "**[. . . ]**"
	- $\rightarrow$  ein Klammerpaar [...] je Dimension

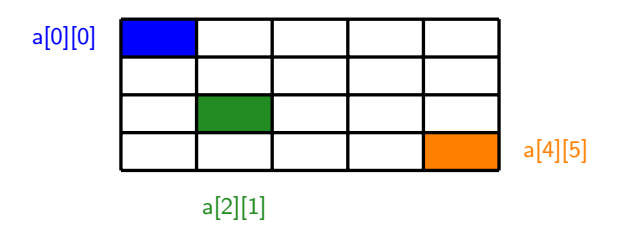

### Zweidimensionale Felder – interne Umsetzung

- Lineare Ablage der Komponenten im Speicher "**zeilenweise**"
	- $\rightarrow$  "letzter" Index läuft "am schnellsten"
	- $\rightarrow$  "erster" Index läuft "am langsamsten"

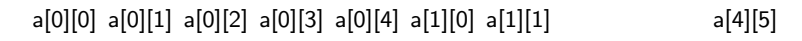

• Was macht C aus dem Zugriff a[ i ][ j ]?

$$
a[i][j] = (a[i]) [j]
$$
  
= \*((a[i]) + j)  
= \*(\*(a + i) + j)

· · ·

### Zweidimensionale Felder – anschauliche Interpretation

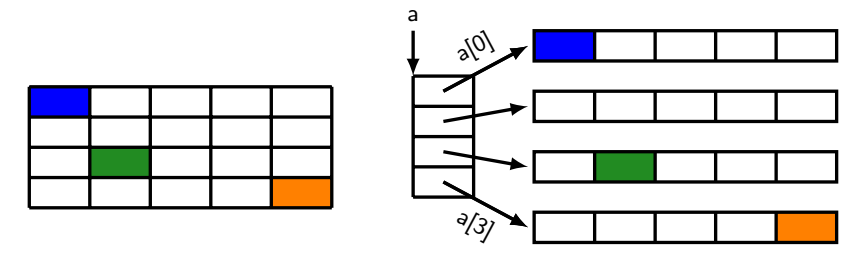

- Intern ist a [ i ] ein Zeiger auf die i-te Zeile des Feldes
- Die i-te Zeile des Feldes ist wieder ein Feld also ein Zeiger
- → Zweidimensionale Felder sind intern also **Zeiger auf Zeiger**

### Zweidimensionale Felder – Initialisierung

- Initialisierung über **Listenoperator** "**{. . . }**"
- **•** Initialisierliste in zeilenweiser Reihenfolge:

```
Type Name[n][m] = \{Wert_1, \ldots, Wert_1m, Wert_21, \ldotsWert_n1, \ldots, Wert_nm ;
```
Als **bessere lesbare Alternative** können auch **geschachtelte Initialisierlisten** verwendet werden:

$$
\text{Type Name}[n][m] = \{ \{Wert\_11, \ldots, Wert\_1m\}, \{Wert\_21, \ldots, Wert\_2m\}, \ldots, \{Wert\_n1, \ldots, Wert\_nm\} \} ;
$$

# **Speicherverwaltung**

**Problem:** Oft ist die Anzahl der Elemente eines Arrays nicht a priori (d. h. zum Zeitpunkt des Kompilierens) bekannt

- ⇒ Feld fester Größe schlecht
	- Platzverschwendung, falls Anzahl überschätzt wurde
	- Überlauf des Feldes falls Unterschätzung

**Abhilfe:** Dynamische Speicherreservierung

In C reservieren wir mittels der Funktion malloc zur Laufzeit des Programms Speicherplatz

 $\#$ include  $\lt$ stdlib.h> void \*malloc (size\_t size)

- $\rightarrow$  reserviert einen size Bytes großen Speicherbereich
- $\rightarrow$  liefert einen Zeiger auf den reservierten Speicherbereich zurück

## Speicherverwaltung – dynamische Speicherreservierung

 $\#$ include  $\lt$ stdlib.h> void \*malloc (size\_t size)

 $\rightarrow$  reserviert einen size Bytes großen Speicherbereich

- size t ist ein vorzeichenloser Ganzzahl-Datentyp definiert in stddef.h (enthalten in stdlib.h)
- sizeof (Typ) liefert den **Speicherbedarf** eines Typs

 $\rightarrow$  liefert einen Zeiger auf den reservierten Speicherbereich zurück

- void \* ist ein Zeiger auf einen **beliebigen Datentyp**
	- $\Rightarrow$  mit explizitem Cast Basis-Typ spezifizieren
- im Fehlerfall wird der NULL-Zeiger zurückgeliefert

Dynamische Speicherreservierung für ein int-Array f der Länge 5:

```
/* Zeiger definieren */
int * f;
```

```
/* Speicher reservieren und Zeiger "f" auf Anfang setzen. */
f = (int * ) malloc (5 * size of (int ));
```
### Dynamische Speicherreservierung – eindimensionale Arrays

```
\#include \ltstdlib.h>
void free (void *ptr)
```
 $\rightarrow$  gibt den Block, auf den ptr zeigt, wieder frei

 $\rightarrow$  Diese Funktion **nur** auf mit malloc() erhaltende Zeiger anwenden, und **nur einmal**!

Für unser int-Array f der Länge 5 z. B.:

```
/* Zeiger definieren */
int * f:
```

```
/* Speicher reservieren und Zeiger "f" auf Anfang setzen. */
f = (int * ) malloc (5 * size of (int ));/∗ . . . ∗/
```

```
/* Speicher freigeben */
free (f):
```
### Dynamische Speicherreservierung – zweidim. Arrays

**Erinnerung:** Zweidimensionale Arrays sind Zeiger auf Zeiger

Speicherreservierung für ein Datentyp-Array der Größe n×m:

```
/* Zeiger auf Zeiger definieren */
Datentyp **Name;
```

```
/* Der "aeussere" Zeiger soll auf ein n-langes Array
   aus Datentyp-Zeigern zeigen. ∗/
Name = (Datentyp *) malloc (n*sizeof(Datentyp *));
```

```
/∗ Name zeigt auf den ersten von n Datentyp-Zeigern
   Name [0] bis Name [n-1]. Diese sollen auf Datentyp-
   Arrays der Laenge m zeigen. */
for (i = 0; i < n; i++)
   Name[i] = (Datentyp *) malloc (m*sizeof(Datentyp));
```
Hinweis: Bei free() läuft's umgekehrt, d. h. erst Speicher auf den die Zeiger Name[i] zeigen, freigeben, dann free (Name).

# Übung 4: Fibonacci-Zahlen

Schreiben Sie ein C-Programm, das die ersten n Fibonacci-Zahlen in einem Array speichert und anschließend ausgibt, wobei n ein Eingabeparameter sein soll.

#### **Hinweise**

- Den Eingabeparameter n können Sie wahlweise mittels scanf oder als Parameter der Hauptfunktion implementieren.
- Negative Werte von n sollen ausgeschlossen werden; geben Sie in diesem Fall eine Fehlermeldung aus.
- Vergessen Sie nicht, den angeforderten Speicher wieder freizugeben.

# <span id="page-55-0"></span>Überblick

1 [Aufbau, kompilieren und ausführen eines C-Programms](#page-2-0)

- [Datentypen in C, Ein- und Ausgabe von Daten](#page-7-0)
- 3 [Funktionen](#page-15-0)
- <sup>4</sup> [Die Verzweigungen](#page-20-0) if und switch
- <sup>5</sup> [Die Schleifen](#page-28-0) for, while und do while
- 6 [Zeiger](#page-35-0)
- **[Felder und Speicherverwaltung](#page-42-0)**

#### 8 [Nützliche Links](#page-55-0)

### Nützliche Links

- **C**-Tutorials:
	- $\rightarrow$  <http://www.c-howto.de>
	- $\rightarrow$  <http://cprogramming.com/tutorial.html>
- $\bullet$  Übersicht über Bibliotheken und Befehle in C und C $++$ 
	- $\rightarrow$  <http://www.cplusplus.com/reference/clibrary/>